## $,$  tushu007.com

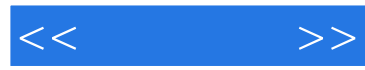

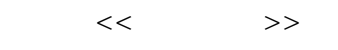

- 13 ISBN 9787111383154
- 10 ISBN 711138315X

出版时间:2012-6

页数:243

PDF

更多资源请访问:http://www.tushu007.com

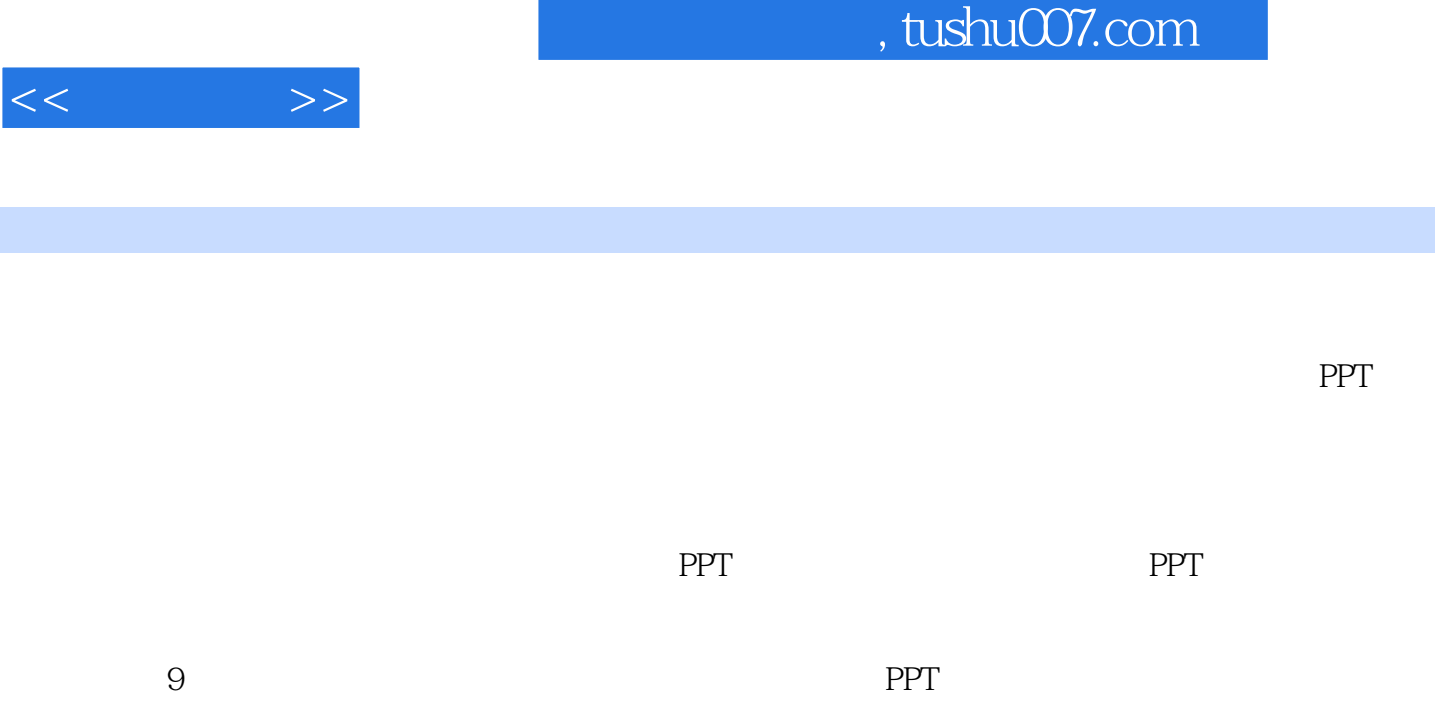

 $PPT$ 

 $<<$ 

 $1$ 

 $,$  tushu007.com

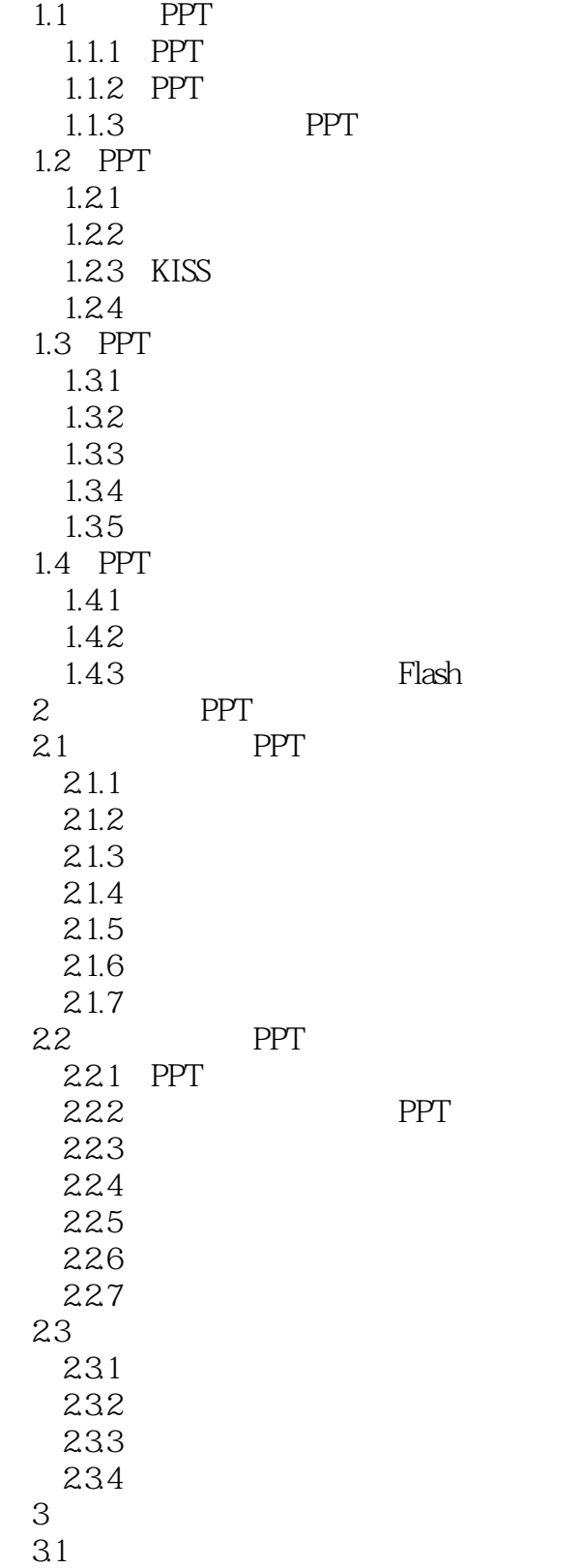

 $<<$   $>>$ 

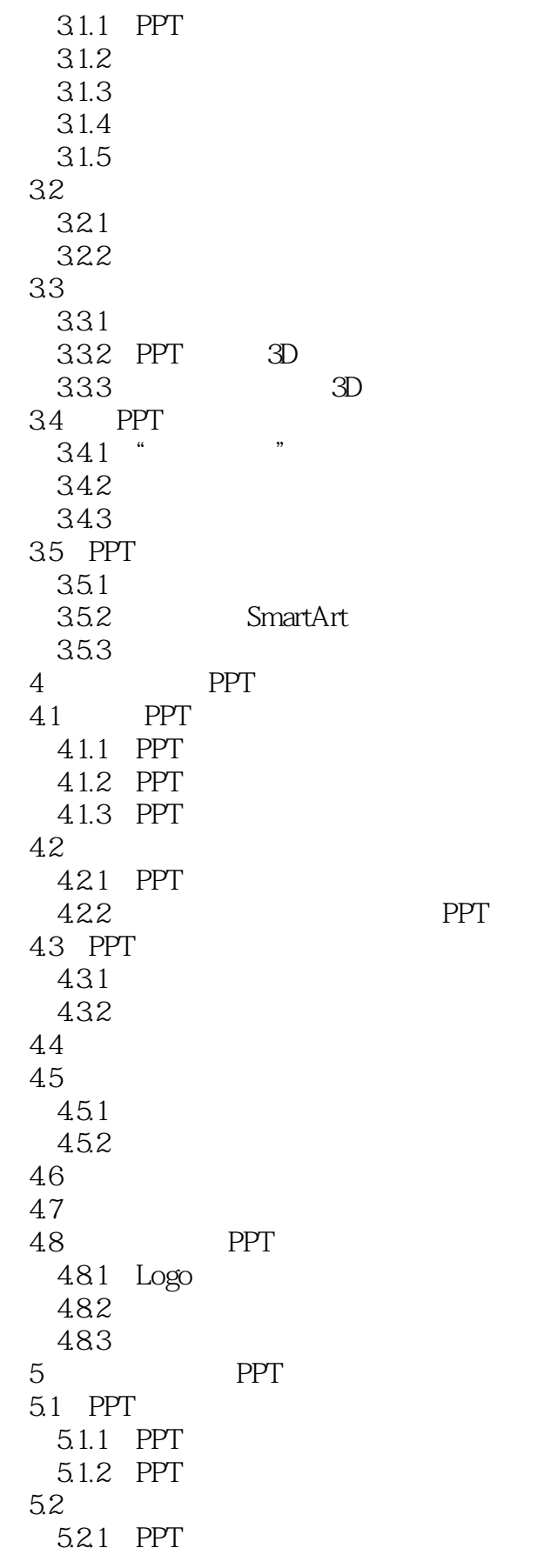

 $<<$   $>>$ 

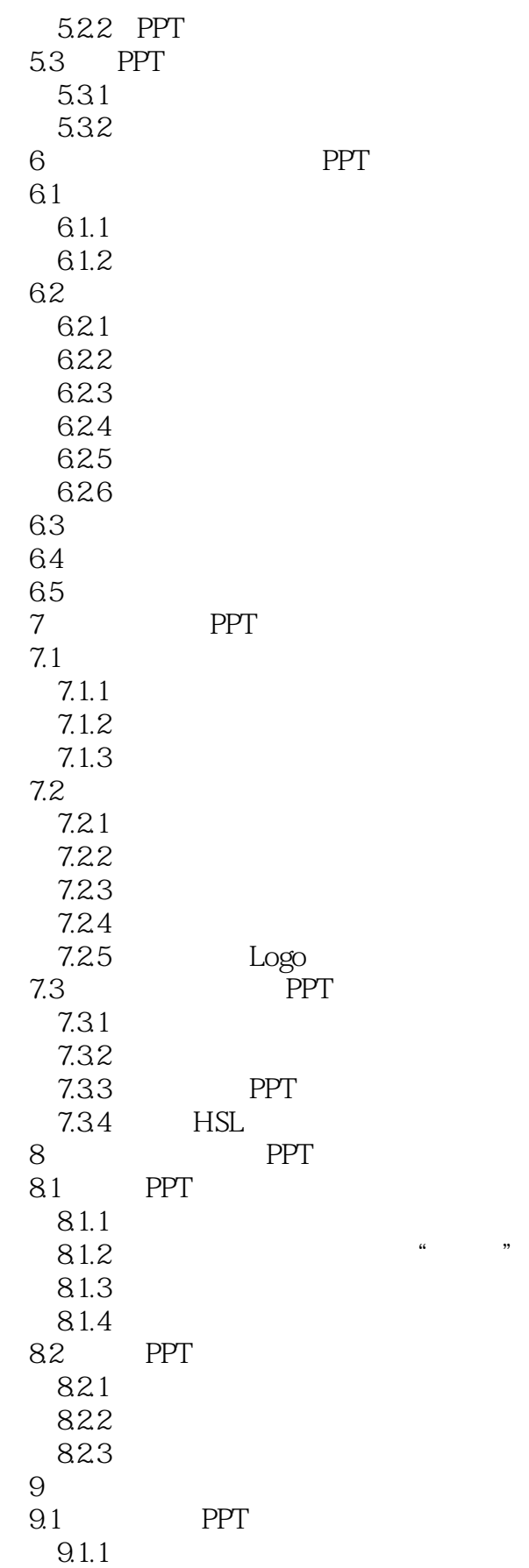

## $,$  tushu007.com

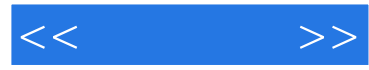

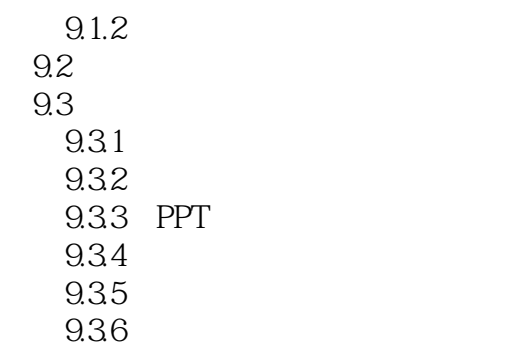

## $,$  tushu007.com

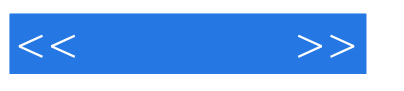

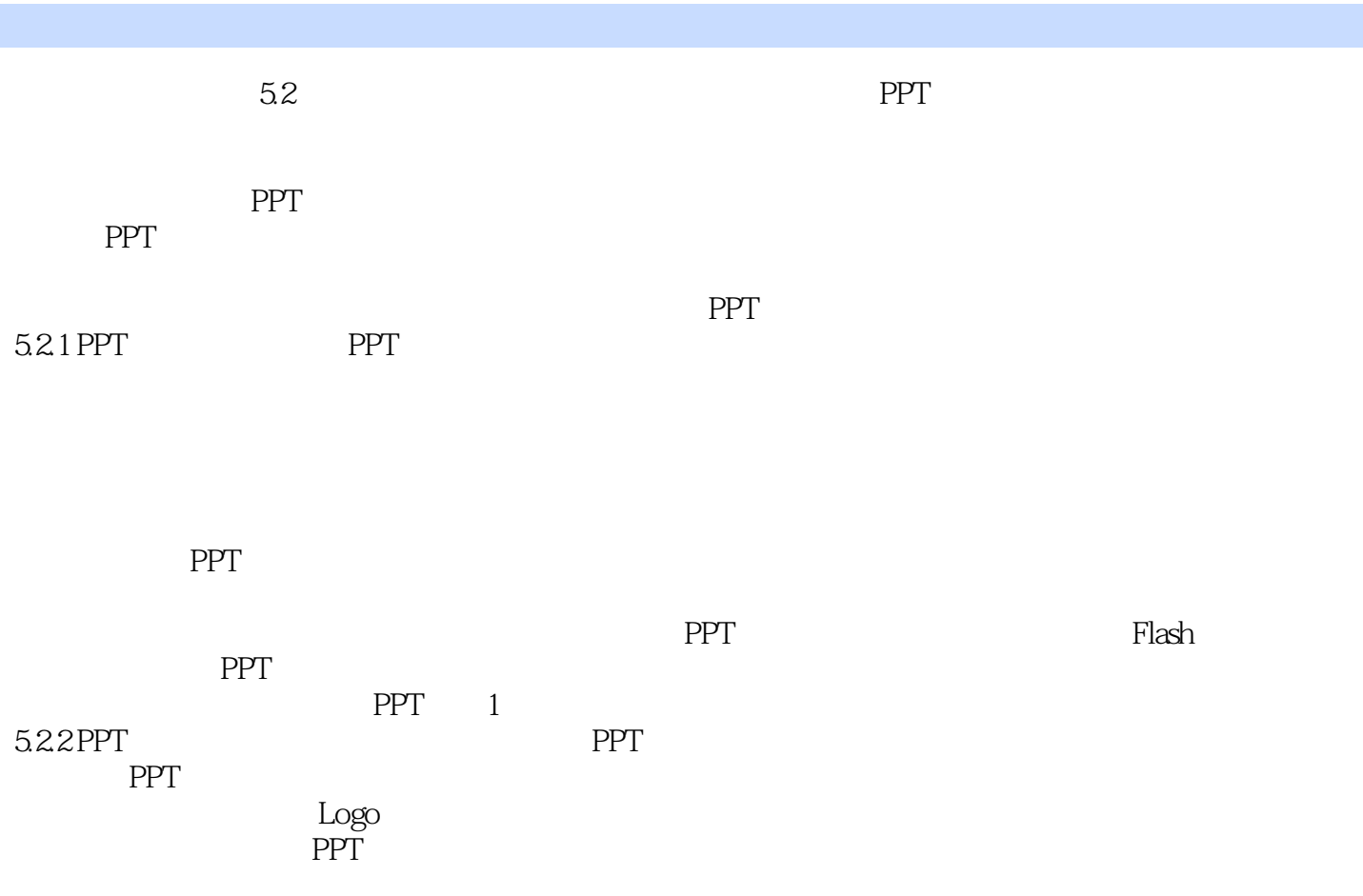

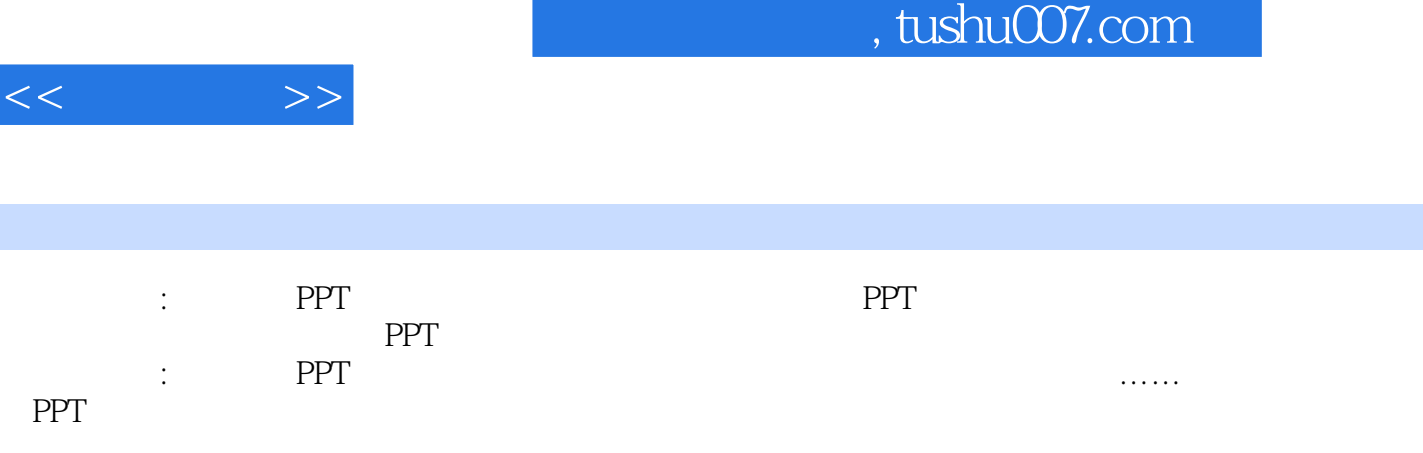

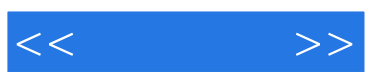

本站所提供下载的PDF图书仅提供预览和简介,请支持正版图书。

更多资源请访问:http://www.tushu007.com